FICHE REFLEXE Vaccination Covid-19 Côté Prescripteur ou Télé-Opérateur **ESpace Prescripteur** 

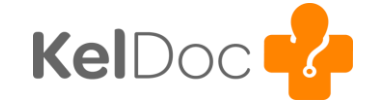

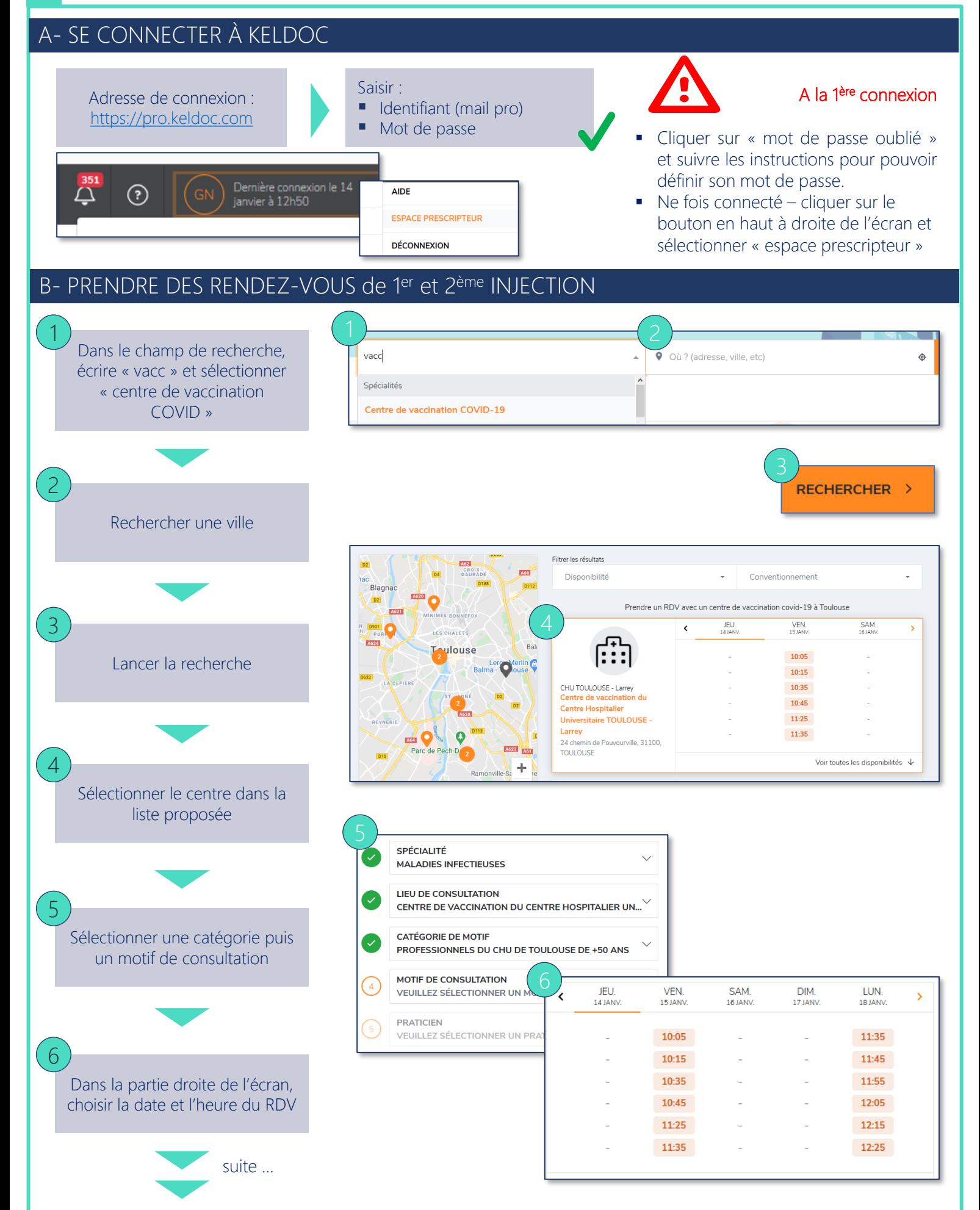

*Fiches réflexes réalisées en collaboration avec le CHU de Toulouse Pour plus d'information et demande d'aide visiter https://keldoc.zendesk.com* V1 – 25/01/2021

### FICHE REFLEXE

Côté Prescripteur

# Vaccination Covid-19 Espace Prescripteur

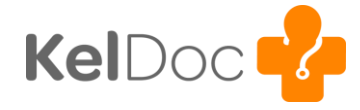

8

 $1$  sur  $2$ 

MODIFIER

ANNULER

 $\overline{ }$ 

2 sur 2

MODIFIER

MODIFIER

ANNULER

 $\sim$ DIGITAL

Maladies infectieuses + 1 autre spécialité

tieuses + 1 autre spécialité

**ARS 31** 

**ARS 31** 10 chemin du rais<br>31000 Toulouse

10 chemin du raisir<br>31000 Toulouse

 $\times$ 

10

ARS 31

10 chemin du ra<br>31000 Toulouse

**CONFIRMER** 

## B- PRENDRE PRENDRE DES RENDEZ-VOUS de <sup>1er</sup> et 2<sup>ème</sup> INJECTION (Suite)

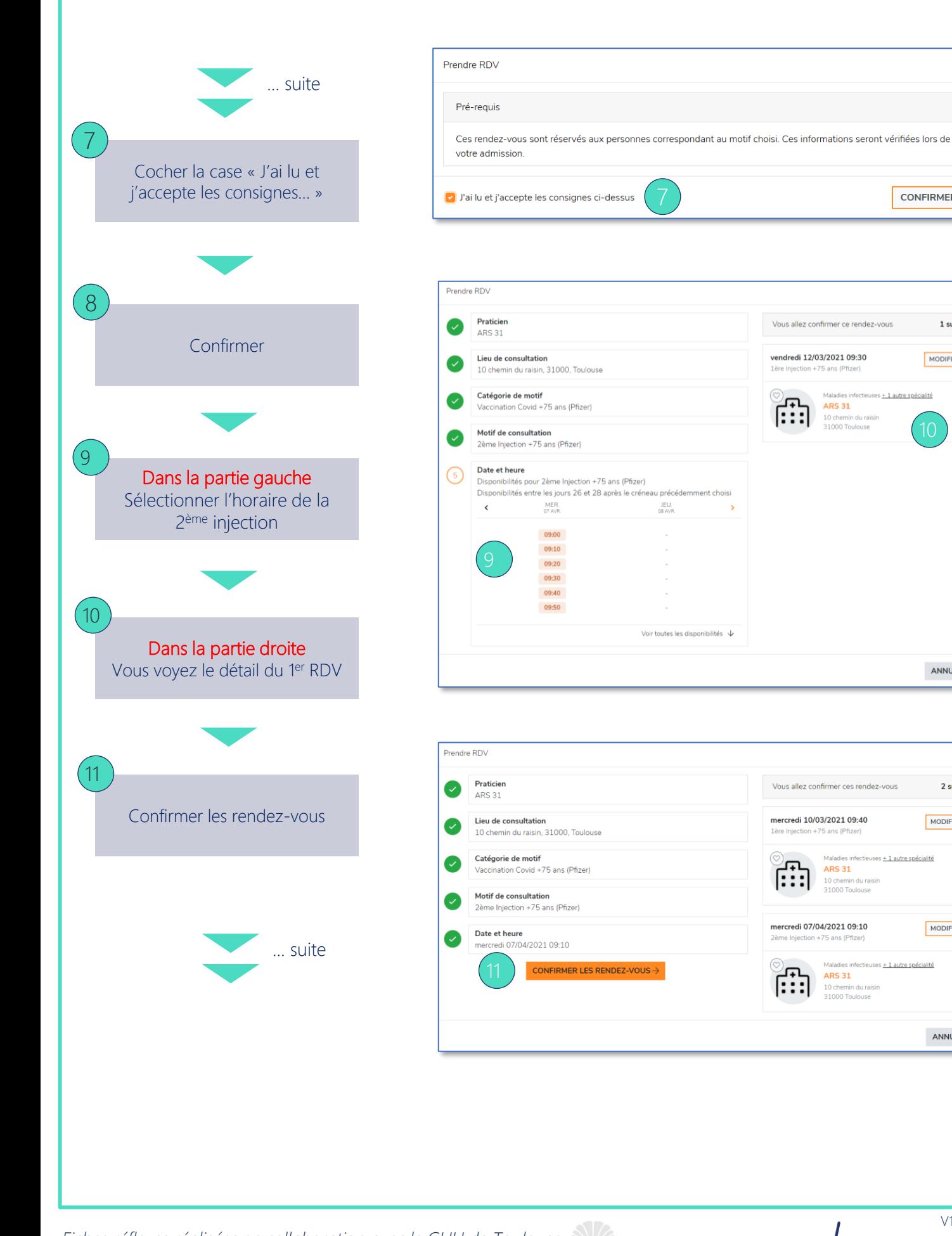

*Fiches réflexes réalisées en collaboration avec le CHU de Toulouse Pour plus d'information et demande d'aide visiter https://keldoc.zendesk.com* V1 – 25/01/2021

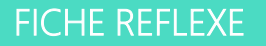

2 Côté Prescripteur

# Vaccination Covid-19 Espace Prescripteur

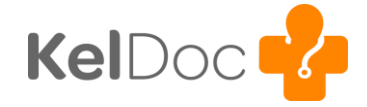

#### B- PRENDRE PRENDRE DES RENDEZ-VOUS de 1er et 2ème INJECTION (Suite) … suite Vous allez confirmer ces rendez-vous Patient 12 NOUVEAU PATIENT PATIENT EXISTANT Dans la partie gauche vendredi 12/03/2021 09:30 FEMME Rappel du lieu et la date/heure GENRE **HOMME** adies infectieuses <u>+ 1 autre spéc</u> des rendez-vous  $\mathbb{H}$ Nom **ARS 31 NOM** 10 chemin du raisir<br>31000 Toulouse **NOM DE** Nom de naissance **NAISSANO** PRÉNOM Prénom mercredi 07/04/2021 09:00 13 Dans la partie droite Adresse mai **ADRESSE MAIL** s infectieuses <u>+ 1 autre spéc</u> Rechercher le nom du patient π, **ARS 31**  $\blacksquare + 33$   $\blacktriangleright$  Téléphone **TÉLÉPHONE**  $\left| \left| \left| \cdot \right| \right| \right|$ 10 chemin du raisin<br>31000 Toulouse dans « patient existant » ou **DATE DE<br>NAISSANCE** □ jj/mm/aaaa créer un « nouveau patient » Remarques  $14$ Avez vous des remarques pour le praticien ? Confirmer les rendez-vous ANNULER CONFIRMER LES RENDEZ-VOUS **CONFIRMER LES RENDEZ-VOUS** *Le patient recevra une confirmation du RDV par courriel si renseigné* C- SUPPRESSION D'UN RENDEZ-VOUS GN Dernière connexion le 14  $\bar{\triangle}$  $(?)$ Cliquer sur le bouton en haut à droite de l'écran Connexion en tant que grizonnet.n@chu-toulo Pour supprimer un rendez use fr vous il faut revenir dans Sélectionner l'espace agenda « espace agenda » **MON COMPTE** Seul le Prescripteur ou le **ESPACE AGENDA** Télé-Opérateur ayant posé le RDV pourra le supprimer **DÉCONNEXION**

*Fiches réflexes réalisées en collaboration avec le CHU de Toulouse Pour plus d'information et demande d'aide visiter https://keldoc.zendesk.com*

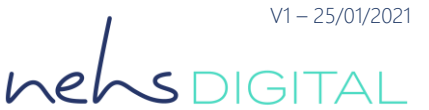